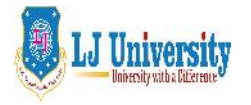

# **LOK JAGRUTI KENDRAUNIVERSITY**

Syllabus for **LJ School of Computer Applications & Technology (Integrated)**

Semester- III

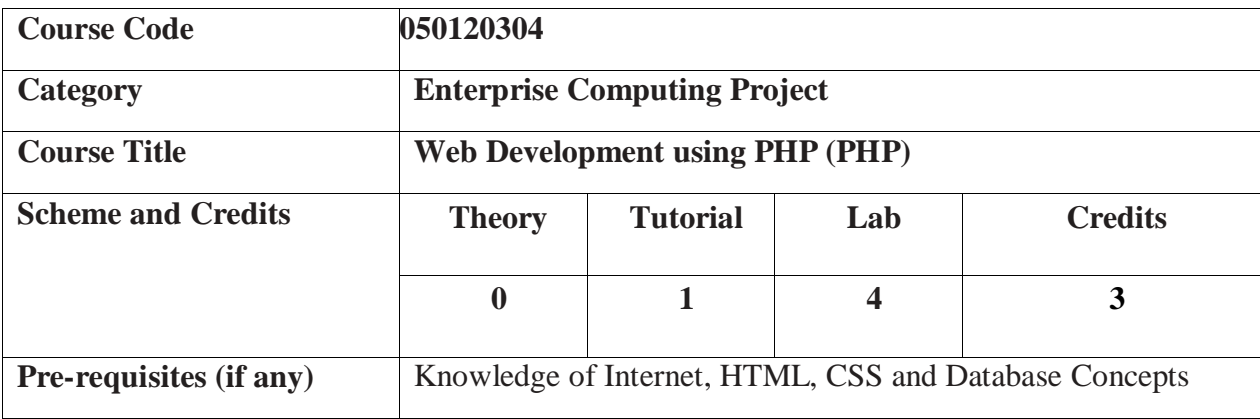

## **1. Course Objectives:**

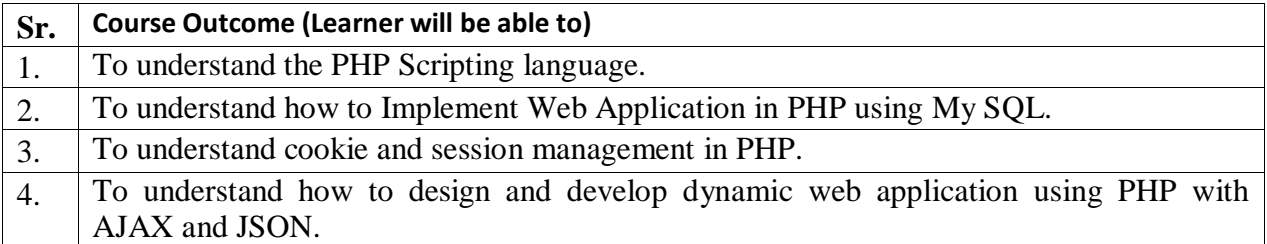

### **2. Course contents:**

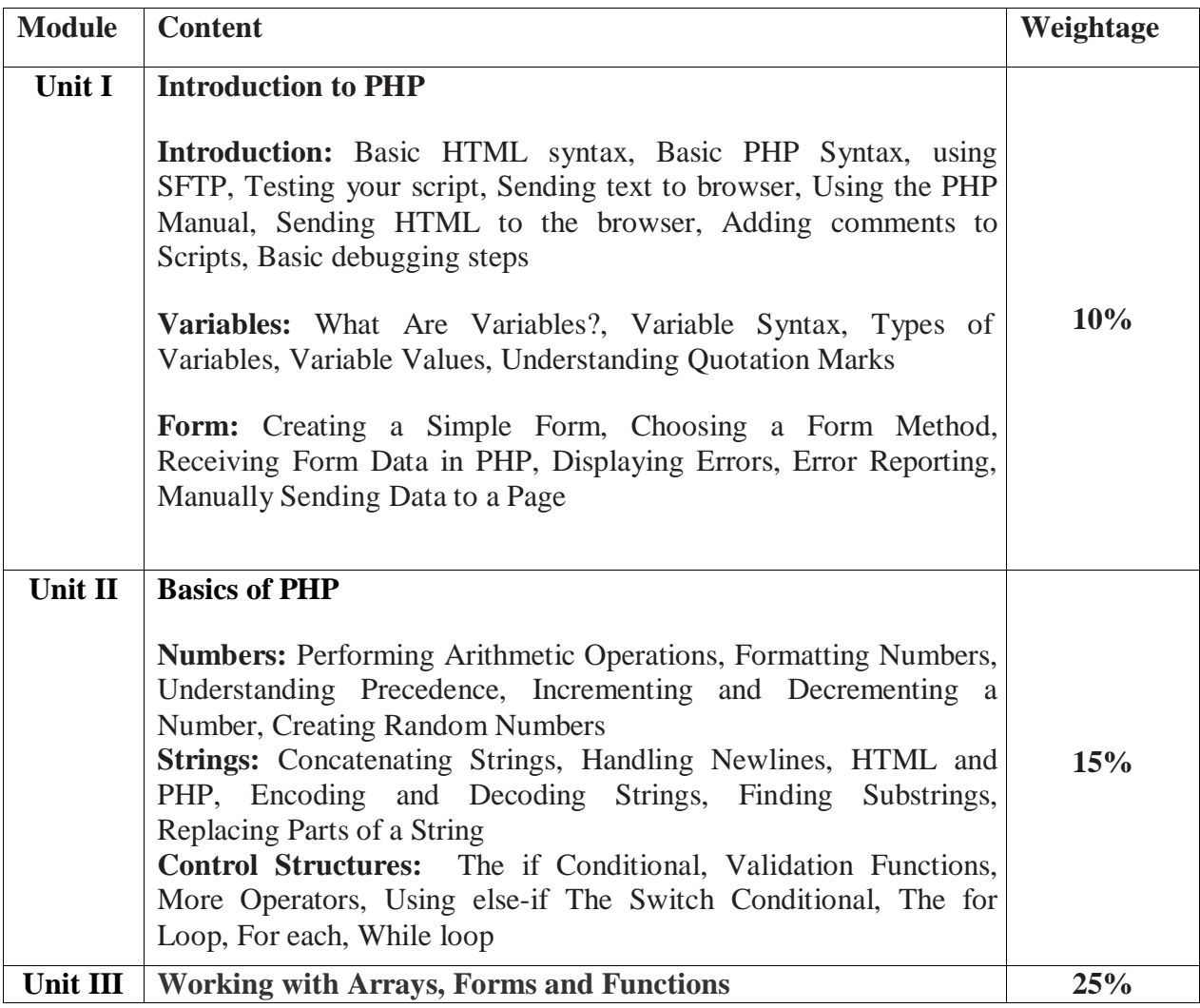

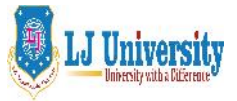

# **LOK JAGRUTI KENDRAUNIVERSITY**

Syllabus for **LJ School of Computer Applications & Technology (Integrated)**

Semester- III

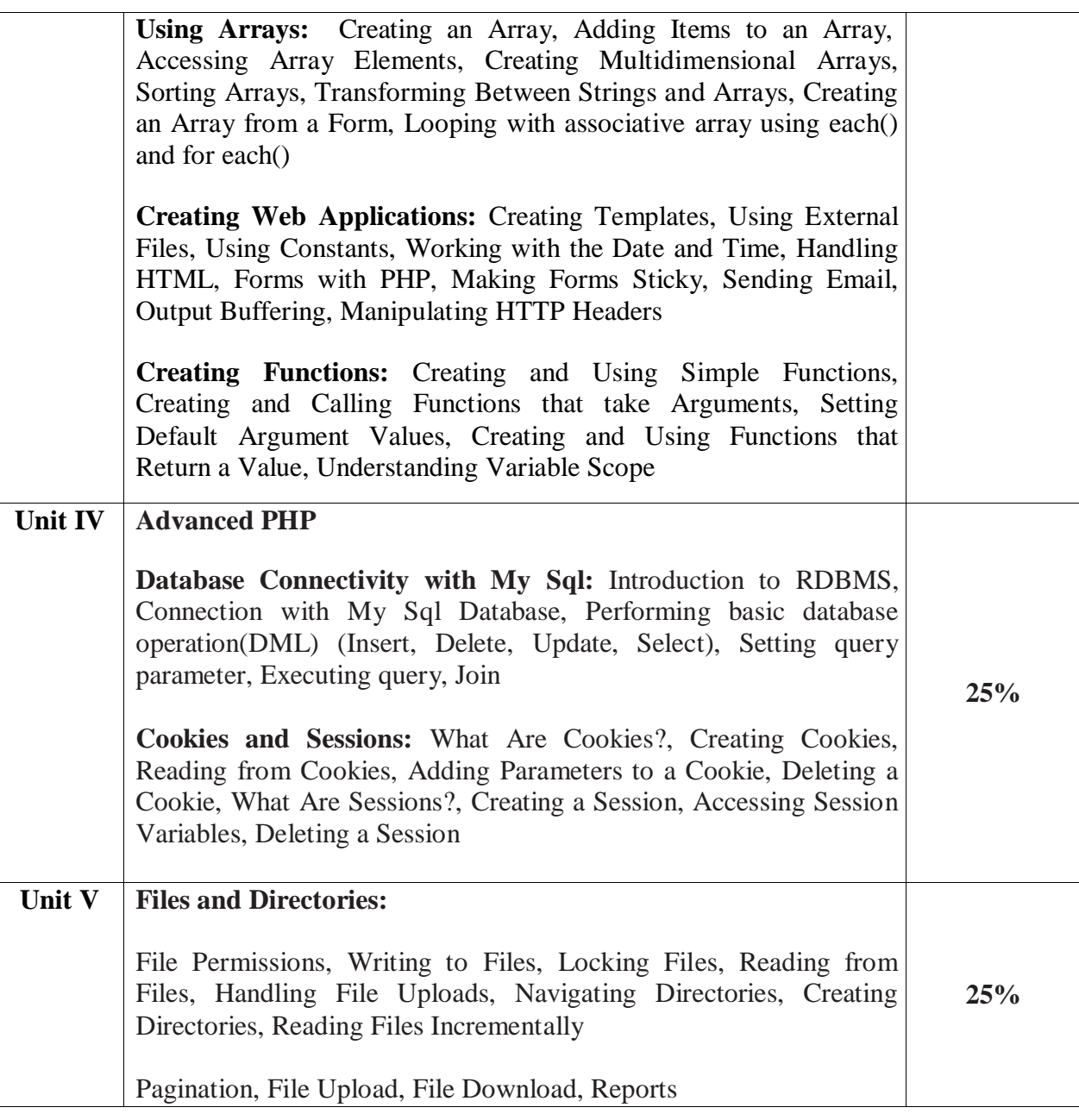

#### **3. Desirable:**

- 1. Developing Dynamic website using Bootstrap framework.
- 2. Tutorial/Seminar/Workshop on PHP framework
- 3. **JSON With PHP:** Encoding, Decoding, Error Handling
- 4. **AJAX and PHP :** Exploring interactions between AJAX and PHP, Validating Fields using AJAX and PHP, retrieving data from a Database using PHP and AJAX

#### **4. Text Books:**

- 1. Larry Ullman, PHP for Web, fifth Edition, Pearson
- 2. Julie C Meloni, "Sams Teach Yourself PHP, My SQL and Apache All in One" 4th edition, Pearson Education
- 3. HTML5 Black Book: Covers CSS3, Java script, XML, XHTML, Ajax, PHP and Jquery, by Kogent Learning Solutions Inc.

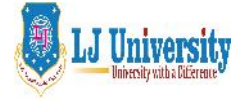

## **LOK JAGRUTI KENDRAUNIVERSITY** Syllabus for **LJ School of Computer Applications & Technology (Integrated)** Semester- III

- 4. Tim Converse and Joyce Park, PHP6 and My SQL Bible –Steve Suehring, Wiley India Latest Edition.
- 5. Luke Welling, Laura Thomson , PHP and MySQL Web Development –– Pearson
- 6. Beginning Ajax with PHP From Novice to Professional, By Lee BabinApress
- 7. Head First AJAX by Rebecca Riordan , O'Reilly Media
- 8. Head First PHP& MySQL by Lynn Beighley, Michael Morrison, O'Reilly Media
- 9. Head First jQuery by Ryan Benedetti and Ronan Cranley, O'Reilly Media
- 10. Learning jQuery By Jonathon chaffer and Karl Swedberg, O'Reilly Media
- 11. Adam Freeman Pro jQuery 2.0, Apress

### **5. Webliography:**

- 1. <http://www.codecademy.com/learn>
- 2. [http://www.w3schools.com](http://www.w3schools.com/)
- 3. <http://www.tutorialspoint.com/php>
- 4. [www.php.net](http://www.php.net/)
- 5. [www.mysql.com](http://www.mysql.com/)
- 6. [www.w3.org](http://www.w3.org/)

#### **6. Accomplishment of the student after completing the course**:

- 1. Students will be able to develop web application using open source technologies.
- 2. Students will be able to develop web based applications using PHP interacting with database.
- 3. Students will be able to set & access cookies & session variables, Upload a file in PHP.
- 4. Students will be able to integrate AJAX and JQUERY in PHP.
- 5. Students will be able to use Twitter Bootstrap framework for responsive website development.

#### **7. Active Learning assignment:**

- 1. Develop an attractive Web site for an event to be organized in your institute.
- 2. Develop a Web based application to manage the Visiting Cards which allows user to add new cards, delete the cards, update the cards etc.

3. Develop a web based application for online purchasing of products with payment facility.